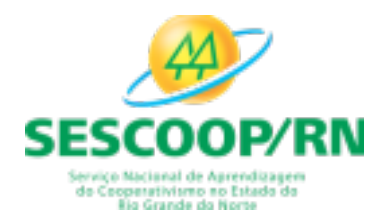

## **PROCESSO SELETIVO - 2022**

## **COMUNICADO**

O SESCOOP/RN "Serviço Nacional de Aprendizagem do Cooperativismo do Estado do Rio Grande do Norte" comunica que estarão abertas, no período **de 07 a 26 de abril de 2022,** as inscrições para o Processo Seletivo destinam-se à Seleção de profissionais para ao preenchimento de vagas e formação de cadastro reserva para profissionais de Nível Superior em Pedagogia, e Assistentes Administrativos com formação de Nível Médio, conforme os **Itens 2 e 3** deste comunicado.

1. O presente comunicado e seus anexos poderão ser consultados e retirados pelas pessoas interessadas, via internet, no endereço http://funcern.br/concursos.

1.1. O canal exclusivo de comunicação para efeito de esclarecimentos e procedimentos previstos neste comunicado é o correio eletrônico: sescooprn@funcern.br.

1.2. A inscrição do candidato neste processo seletivo dar-se-á mediante a leitura, ciência e concordância com os termos deste comunicado, não podendo alegar desconhecimento de suas condições.

1.3. Fica expressamente estabelecido que este processo seletivo não é um concurso público, uma vez que é promovido por **instituição de direito privado** sem fins lucrativos, e a fonte de remuneração do pessoal contratado não será folha de pessoal da Administração Pública.

1.4. A aprovação e convocação do candidato no processo seletivo não lhe assegura o direito à contratação, gerando apenas expectativa, segundo a ordem de classificação final.

1.5. Toda a divulgação de atos relativos ao processo seletivo será feita no sítio da FUNCERN na internet: http://funcern.br/concursos, devendo os candidatos acompanharem atentamente as informações nele constantes.

1.6. Para os interessados, este comunicado, os formulários de inscrição e anexos, estarão disponibilizados no sítio da FUNCERN na internet http://funcern.br/concursos, em área exclusiva correspondente ao Processo Seletivo.

#### **2. DAS VAGAS E REQUISITOS**

Serão abertas 02 (duas) vagas:

a)01 (uma), destinada a profissionais de Nível Superior; e b)01 (uma) para profissionais de Nível Médio, conforme abaixo:

# **2.1 - CARGO: Analista Função: Analista de Operações, Cooperativismo e Monitoramento Escolaridade/Habilitação: Pedagogia Vagas: 01 vaga (ampla concorrência)**

Não haverá́ , para provimento imediato, reserva de vagas para pessoas com deficiência, nos termos do artigo 5º, § 2º, da Lei no 8.112/1990, em razão do número de vagas oferecido no Processo Seletivo para o cargo específico de Analista.

- Carga Horária: 40h/ semanais.
- Salário: R\$ 2.996,70 (dois mil novecentos e noventa e seis reais e setenta centavos) mensais.
- Benefícios: auxílio-transporte; auxílio-alimentação; auxílio-refeição; assistência médica; assistência odontologia; seguro de vida.
- Local de Trabalho: Sede do SESCOOP/RN.

#### **REQUISTOS OBRIGATÓRIOS, PONTOS DE ELIMINAÇÃO - ETAPA I – Nível Superior**

a)Graduação de Nível Superior em Pedagogia, realizada em instituição de Ensino Superior reconhecida pelo Ministério da Educação (MEC);

b)Experiência mínima comprovada de 6 (seis) meses em uma das atividades a seguir: desenvolvimento de projetos e ações para a área de formação profissional; implementação de programas de Educação continuada, gestão e governança; implementação e acompanhamento de programas de formação e qualificação profissional; disseminação de estudos e pesquisas no âmbito da área de formação e qualificação profissional; elaboração de materiais didáticos e de divulgação para programas de formação e qualificação profissional; Os comprovantes de Experiência(s) Profissional(is) relacionado(s) às atividades descritas no item "b" com vinculo empregatício (CLT): Registro(s) em Carteira de Trabalho mediante copia(s) da Carteira de Trabalho e Previdência Social (CTPS), deverão conter a(s) parte(s) da identificação da "Qualificação Civil" e do(s) registro(s) do(s) empregador(es) (com início e fim) e/ou Declaração do empregador (em papel timbrado, assinado e carimbado) informando o período de trabalho (com início e fim, se for o caso), e o cargo, com a descrição das atividades e atribuições desenvolvidas que guardem semelhança com as atividades descritas no item "b":

Demais documentos que comprovam experiência(s) profissional(is) nas atividades descritas no item "b": Atividade em instituição publica/privada: declaração, contrato de prestação de serviços ou certidão de tempo de serviço, emitida pela autoridade responsável pela emissão do documento contendo o período (com início e fim, se for o caso) e a espécie do serviço realizado, com a descrição das atividades e atribuições desenvolvidas que guardem semelhança com as atividades descritas no item "b", podendo ser complementado com cópias de documentos oficiais (Diário Oficial, contratos, dentre outros);

#### **PERFIL DO CARGO**

Desenvolver atividades técnicas e prestar orientações, em sua área de conhecimento, aos diversos níveis organizacionais da Unidade Estadual, de modo a assegurar a qualidade dos projetos, processos e procedimentos de trabalho para o efetivo funcionamento da entidade, visando atender às demandas da sua área de atuação e a otimização das atividades desenvolvidas.

#### **ATRIBUIÇÕES DA FUNÇÃO:**

- Planejar ações, acompanhar e apoiar a implantação de projetos, programas e eventos relacionados à Formação Profissional, Promoção Social e Monitoramento de cooperativas; prestar suporte na operacionalização das diretrizes estabelecidas para o desenvolvimento e monitoramento de cooperativas;
- Coletar, analisar e consolidar dados que revelam o desempenho das cooperativas em suas atividades, visando à identificação de demandas e proposições de ações de melhoria;
- Realizar e acompanhar o processo de credenciamento e contratação de instrutores, consultores e palestrantes, observando-se as normativas da entidade;
- Planejar, elaborar e desenvolver conteúdos didáticos e metodologias em conjunto com os prestadores de serviços contratados, visando atender qualitativamente o rendimento dos cursos ministrados;
- Monitorar os indicadores das ações desenvolvidas, visando identificar as demandas existentes e sugerir soluções compatíveis com as diretrizes e normas da entidade;
- Analisar o cenário, coletar informações e orientar tecnicamente as cooperativas, com base nos diagnósticos realizados e dados levantados;
- Analisar, propor e reformular, se necessário e implementar, planos e projetos de formação profissional e promoção social e monitoramento direcionados para as cooperativas;
- Realizar visitas técnicas às cooperativas.
- Executar, analisar e monitorar as operações administrativas e financeiras em consonância com as normas da entidade e a legislação vigente;
- Acompanhar e monitorar o planejamento proposto e o orçamento, a fim de manter o equilíbrio entre o previsto e a realidade da entidade;
- Prestar suporte técnico interno e externo em ações voltadas para o planejamento, desenvolvimento, monitoramento e avaliação de eventos e projetos institucionais;
- Acompanhar e atualizar informações e dados relacionados à legislação pertinente ao processo e controle de licitações, contratos e convênios;
- Receber, conferir, controlar e alimentar, quando necessário, documentos administrativos, a fim de subsidiar ações futuras;
- Identificar providenciar, sempre que necessário, recursos materiais, bens e prestações de serviços, a fim de atender e suprir as eventuais demandas existentes nas áreas da Entidade;
- Receber, conferir, controlar e manter a guarda física e eletrônica dos documentos financeiros, legais e institucionais;
- Realizar o controle de patrimônios da Entidade e controlar o estoque de materiais;
- Fazer a consolidação do plano de trabalho e orçamento encaminhado pelas áreas da Unidade
- Estadual, bem como estruturar o relatório de gestão com base nas orientações institucionais;
- Planejar e orientar os trabalhos de apoio administrativo, bem como acompanhar os serviços terceirizados de infraestrutura;

# **2.2 - CARGO: Técnico Função: Técnico de Operações Escolaridade/Habilitação: Ensino Médio Vagas: 01 vaga (ampla concorrência)**

Não haverá́ , para provimento imediato, reserva de vagas para pessoas com deficiência, nos termos do artigo 5º, § 2º, da Lei no 8.112/1990, em razão do número de vagas oferecido no Processo Seletivo para o cargo específico de Técnico.

- Carga Horária: 40h/ semanais.
- Salário: R\$ 1.634,56 (um mil seiscentos e trinta e quatro reais e cinquenta e seis centavos) mensais
- Benefícios: auxílio-transporte; auxílio-alimentação; auxílio-refeição; assistência médica; assistência odontológica; seguro de vida.
- Local de Trabalho: Sede do SESCOOP/RN.

# **REQUISTOS OBRIGATÓRIOS, PONTOS DE ELIMINAÇÃO – ETAPA I – Nível Médio**

a)Ensino Médio completo, cursado em Instituição de ensino reconhecido pelo Ministério da Educação (MEC). b)Experiência mínima comprovada de pelo menos 06 (seis) meses, como auxiliar administrativo, técnico administrativo e/ou assistente administrativo.

Comprovante de Experiência(s) Profissional(is) relacionado(s) às atividades descritas no item "b" com vínculo empregatício (CLT): Registro(s) em Carteira de Trabalho mediante cópia(s) da Carteira de Trabalho e Previdência Social (CTPS), contendo a(s) parte(s) da identificação da "Qualificação Civil" e do(s) registro(s) do(s) empregador(es) (com início e fim) e/ou Declaração do empregador (em papel timbrado, assinado e carimbado) informando o período de trabalho (com início e fim), e o cargo, com a descrição das atividades e/ou atribuições desenvolvidas que guardem semelhança com as atividades descritas no item "b";

Demais documentos que comprovam experiência(s) profissional(is) nas atividades descritas no item "b": Atividade em Instituição pública/privada: declaração, contrato de prestação de serviços ou certidão de tempo de serviço, emitida pela autoridade responsável pela emissão do documento contendo o período (com início e fim) e a espécie do serviço realizado, com a descrição das atividades e/ou atribuições desenvolvidas que guardem semelhança com as atividades descritas no item "b", podendo ser complementado com cópias de documentos oficiais (Diário Oficial, contratos, dentre outros);

# **PERFIL DO CARGO/FUNÇÃO:**

Contribuir para a qualidade dos projetos, processos e procedimentos pertinentes à sua área de atuação, visando apoiar a adequada execução das atividades desenvolvidas e alcançar os resultados estipulados pela Entidade.

- Prestar suporte técnico às atividades e procedimentos administrativos e financeiros da Entidade;
- Efetuar o lançamento de dados no sistema, gerando informações relevantes ao processo decisório e ações de melhorias voltadas para o desenvolvimento contínuo da Entidade;
- Realizar levantamentos, monitorar e manter atualizado o registro de bens patrimoniais e material permanente;
- Apresentar relatórios administrativos contendo dados consolidados das ações desenvolvidas pelas áreas fim da Entidade;
- Enviar, receber, classificar, distribuir e/ ou arquivar documentos e materiais;
- Realizar quando solicitado, atividades externas à Entidade;
- Executar procedimentos relativos ao processo de compras de bens e serviços;
- Executar os procedimentos referentes a viagens, da emissão de passagens à prestação de contas;
- Acompanhar a elaboração/execução da agenda da Diretoria.
- Desenvolver outras atividades correlatas.

2.3 Ao se inscrever, o candidato fica ciente que, em sendo aprovado no processo seletivo, deverá atuar na unidade do SESCOOP/RN.

2.4 A eventual desistência do candidato ao ser convocado pelo SESCOOP/RN para assumir a vaga, poderá ensejar a convocação de candidatos aprovados, respeitada a ordem de classificação neste processo.

## **3. REQUISITOS BÁSICO PARA INVESTIDURA NO CARGO**

3.1 Ser brasileiro nato ou naturalizado, ou cidadão português, que tenha adquirido a igualdade de direitos e obrigações civis e o gozo dos direitos políticos (Decreto nº 70.436, de 18.04.72 e Constituição Federal); 3.2Haver concluído curso de graduação exigido para o cargo de Analista e Certificado de Conclusão do Ensino Médio para o cargo de Técnico reconhecido pelo MEC – Ministério da Educação, comprovando através do Diploma ou Declaração emitida pela Instituição de Ensino;

3.3 Estar em dia com as obrigações militares, se do sexo masculino;

3.4 Ter situação regular perante a legislação eleitoral;

3.5 Ter aptidão física e mental para o exercício das especificidades exigida, comprovada por avaliação médica efetuada pelo órgão médico indicado pelo SESCOOP/RN.

3.6 Ter no mínimo 18 (dezoito) anos, completos no ato de convocação para posse.

3.7 Ter sido aprovado neste Processo Seletivo.

## **4. DA INSCRIÇÃO**

4.1 As inscrições serão efetuadas por meio eletrônico no período constante no cronograma**,** exclusivamente no endereço http://funcern.br/concursos.

4.2 A inscrição no presente processo seletivo implica o pleno conhecimento expresso e tácito das condições estabelecidas no presente comunicado e seus anexos, dos quais o inscrito não poderá alegar desconhecimento;

4.3O candidato que fizer qualquer declaração ou apresentar documentação falsa ou inexata, ou caso não possa satisfazer a todas as condições enumeradas no comunicado, terá o seu pedido de inscrição indeferido e serão anulados todos os atos dela decorrentes, mesmo que tenha sido aprovado nas provas e avaliações;

4.4Não serão aceitas inscrições condicionais e/ou extemporâneas.

4.5 Procedimentos para as inscrições:

4.5.1 Ler o comunicado e todos os seus anexos;

4.5.2 O candidato deverá certificar-se de que preenche todos os requisitos exigidos neste Comunicado, conforme item 2;

4.5.3 A inscrição será realizada, exclusivamente via Internet, a partir da data já estipulada neste Comunicado, observando o horário oficial local e os seguintes procedimentos:

4.5.3.1Acessar o sítio da FUNCERN (www.funcern.br) ou diretamente o *link* da área do candidato http://inscricoes.funcern.org, nos quais estarão disponíveis o Comunicado, a Ficha de Inscrição e Anexos;

4.5.3.2Preencher integralmente a Ficha de Inscrição de acordo com as instruções constantes nela;

4.5.3.3Apensar no sistema a cópia do RG digitalizado, Comprovante de Escolaridade e comprovação da experiência profissional, documentos exigidos para o DEFERIMENTO da inscrição.

4.5.3.4 A documentação comprobatória exigida no Subitem 4.5.3.3, que será usada para Deferimento ou Indeferimento da Inscrição deverá estar em formato eletrônico (formato PDF), com o tamanho máximo de 2MB por arquivo, com número máximo de 5 (cinco) arquivos e devem ser anexadas em campo próprio no formulário eletrônico de inscrição no momento do preenchimento do mesmo.

4.5.3.5 O candidato poderá ter apenas UMA inscrição válida. Havendo mais de uma inscrição paga, será́ validada apenas a última inscrição (ou seja, a inscrição de maior numeração).

4.6 Efetuar o pagamento exclusivamente por meio do boleto bancário no valor de R\$ 60,00 (sessenta reais), se candidato a Cargo de Nível Superior e R\$ 50,00 (cinquenta reais) se candidato a Cargo de Nível Médio, pago em qualquer agência ou correspondente bancário.

4.6.1 Para se inscrever, o candidato deverá, obrigatoriamente, ter Cadastro de Pessoa Física (CPF), documento de identificação com foto e preencher a Ficha de Inscrição, assim como, os demais documentos exigidos;

4.6.2 Para efeito de inscrição e de realização das provas serão considerados os seguintes documentos de identificação:

4.6.2.1Carteira expedida pelas Secretarias de Segurança Pública – RG;

4.6.2.2Passaporte, ou

4.6.2.3Carteira Nacional de Habilitação.

4.6.3 Após o envio eletrônico da Ficha de Inscrição, não será permitido substituir dados informados relativos ao número do CPF;

4.6.4 Poderão ser alterados, na área do candidato disponibilizada no *link* http://inscricoes.funcern.org e **até a data provável do cronograma constante neste comunicado**, os dados para contato (endereço, telefone, e-mail).

4.6.5 Os casos de necessidade de alteração de dados não previstos no subitem 4.6.4 deste comunicado devem ser enviados para análise pelo e-mail sescooprn@funcern.br

4.6.6 Os candidatos deverão optar, no ato da inscrição, se vão se autodeclarar PcD, mesmo ciente de que não há reservas de vagas para PcD;

4.6.7 Só será admitido o pagamento da taxa de inscrição até o prazo final para pagamento informado no cronograma deste comunicado.

4.6.8 O candidato deverá guardar consigo, até a data da validação da inscrição, o comprovante de pagamento como suficiente instrumento de comprovação de pagamento da inscrição;

4.6.9 Cada candidato terá direito apenas a uma inscrição válida neste Comunicado.

4.6.10 A inscrição somente será validada mediante confirmação, pela FUNCERN, do pagamento efetuado e dos pré-requisitos atendidos.

4.6.11 Caso o candidato efetue pagamento correspondente a mais de uma inscrição:

4.6.11.1 será validada, apenas, a última inscrição realizada, com pagamento efetuado;

4.6.11.2 a (s) taxa (s) não será (ão) devolvida (s);

4.6.12 O valor referente ao pagamento da taxa de inscrição é intransferível e não será devolvido em hipótese alguma, salvo em caso de cancelamento do processo seletivo, por conveniência do SESCOOP/RN;

4.6.13 O candidato com necessidades especiais que precisar de condições diferenciadas para realizar as provas deverá especificar, no ato da inscrição, o tratamento diferenciado adequado, e anexar laudo médico que ateste a necessidade, com expressa referência ao código correspondente da Classificação Internacional de Doenças (CID).

4.6.14 A solicitação de condições especiais para a realização das provas será atendida obedecendo-se a critérios de viabilidade e de razoabilidade.

4.6.15 A candidata que tiver necessidade de amamentar durante a realização das provas deverá requerer tal condição de atendimento especial no ato de inscrição e levar, no dia da aplicação das provas, um acompanhante, que ficará em sala reservada e que será responsável pela guarda da criança.

4.6.16 A candidata que não levar acompanhante não realizará as provas.

4.6.17 O candidato cuja inscrição não estiver validada, em função de pagamento não confirmado, disporá de 48 horas a contar da divulgação preliminar do resultado das inscrições confirmadas para contestá-la, período após o qual não serão aceitos pedidos de revisão;

4.6.18 A contestação deverá ser realizada por e-mail para sescooprn@funcern.br e deverá ser anexada cópia digitalizada do comprovante de pagamento;

4.6.19 A divulgação definitiva de inscrições confirmadas será feita no sítio da FUNCERN (www.funcern.br), na data provável, de acordo com cronograma deste Comunicado, item 6.27;

4.6.20. Todas as informações prestadas pelo candidato, ao inscrever-se neste Processo Seletivo, serão de sua inteira responsabilidade;

4.6.21. O candidato inscrito por outrem assume total responsabilidade pelas informações prestadas, arcando com as consequências de eventuais erros que seu representante venha a cometer ao preencher o Formulário de Inscrição;

4.6.22. A FUNCERN não se responsabilizará pelo não recebimento de solicitação de inscrição via Internet por motivos de ordem técnica dos computadores, falhas de comunicação, congestionamento das linhas de comunicação, bem como por outros fatores de ordem técnica que impossibilitem a transferência de dados;

4.6.23. Todos os documentos exigidos ou declarados no ato da inscrição deverão ser apensados diretamente na Área do Candidato, no período constante no cronograma.

4.6.24 Não será admitida documentação substitutiva, bem como, não será permitida a remoção de documentos já enviados. Caso o candidato queira alterar alguma informação/documentação, deverá respeitar o limite de arquivos enviados por especificidade, ou fazer uma nova inscrição.

4.6.25 Não serão aceitas inscrições ou adendos após a data e horário limite especificados, ou que não cumpram rigorosamente as orientações constantes deste comunicado.

4.6.26 Somente serão analisadas os documentos apensados no sistema no ato da inscrição do candidato.

4.6.27 A não integralização dos procedimentos de inscrição na forma prevista neste comunicado e a não apresentação da documentação, quando exigida, implica eliminação no processo seletivo.

## **5.ESTRUTURA DA SELEÇÃO**

5.1Os candidatos passarão por um processo de seleção conduzido pela **FUNCERN - Fundação de Apoio à Educação e ao Desenvolvimento Tecnológico do Rio Grande do Norte**, contratada do SESCOOP/RN, o qual constituído de 4 (quatro) ETAPAS, conforme a seguir:

5.2. **ETAPA I – ANÁLISE DE INSCRIÇÕES, caráter eliminatório** - Determina o deferimento ou indeferimento da inscrição baseada na verificação do cumprimento dos requisitos e procedimentos estabelecidos neste comunicado, conforme Item 2;

5.3. **ETAPA II - PROVA DE CONHECIMENTOS (de caráter eliminatório e classificatório) PARA TODOS OS CANDIDATOS COM INSCRIÇÃO DEFERIDAS.** Verifica conhecimentos específicos constantes do Anexo I desse comunicado.

5.3.1 Esta Etapa II será realizada remotamente e as informações como acessibilidade, equipamento necessário, link com acesso às provas e demais informações que se julguem necessárias serão repassadas oportunamente, através de novo comunicado postado no site da FUNCERN.

5.3.2 A prova objetiva de conhecimentos constará de 40 (quarenta) questões objetivas de múltipla escolha, cada uma com 04 (quatro) alternativas de resposta e apenas uma correta e abrangerá o conteúdo programáticos divulgado no Anexo I, sendo: 10 (dez) questões de Conhecimentos da Língua Portuguesa, 05 (cinco) questões de Informática e 15 (quinze) de Cooperativismo e 10 (dez) questões de Didática conforme os quadros abaixo, para o Cargo de Nível Superior **(ANALISTA)**

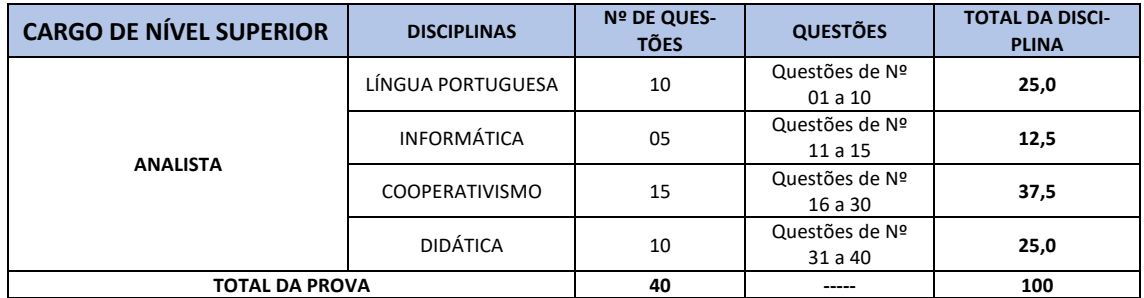

5.3.3 **Cargo de Nível Médio (TÉCNICO).** A prova objetiva de conhecimentos constará de 40 (quarenta) questões objetivas de múltipla escolha, cada uma com 04 (quatro) alternativas de resposta e apenas uma correta e abrangerá o conteúdo programáticos divulgado no Anexo I, sendo: 10 (dez) questões de Conhecimentos da Língua Portuguesa, 05 (cinco) questões de Informática, 10 (dez) questões de Matemática, 10 (dez) de Cooperativismo e 05 (cinco) questões de Conhecimentos Específicos, conforme o quadro abaixo:

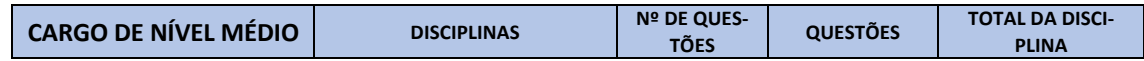

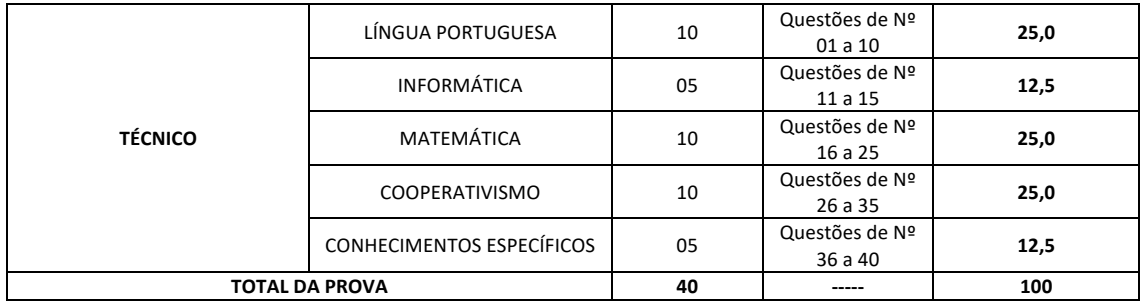

5.3.4 Cada questão da prova de conhecimentos valerá 2,5 pontos, de um total máximo de 100 pontos;

5.3.5 Caso alguma questão venha a ser anulada o seu valor em pontos será repassado para todos os candidatos que participaram da prova;

5.3.6 Serão selecionados os candidatos desta etapa, totalizando o número máximo de 20 candidatos, por cargo.

5.3.7 Em caso de empate nesta etapa, terá preferência, o candidato:

5.3.7.1Ser Idoso, conforme o Estatuto do Idoso (artigo 27, parágrafo único, da lei nº 10.741, de 1º de outubro de2003), dando preferência ao de idade mais elevada.

5.3.7.2Obtiver a maior pontuação nas questões de cooperativismo;

5.4 **ETAPA III – PROVA DE REDAÇÃO.** Esta etapa será realizada presencialmente, em local e horário a ser definido posteriormente, divulgado através de comunicado postado no site da FUNCERN.

5.4.1 Esta etapa classifica os candidatos que obtiverem, no mínimo, 60 pontos em cada uma das provas, limitado ao número máximo de 10 candidatos, por cargo.

5.4.2 A prova de redação será constituída de 1 (uma) questão dissertativa, cujo tema o candidato tomará conhecimento na hora de realização da prova;

5.4.3 Na prova de redação, serão avaliados o conhecimento do tema, valor máximo de 50 (cinquenta) pontos e o uso correto das regras gramaticais da Língua Portuguesa, valor máximo de 50 (cinquenta) pontos, perfazendo o valor total de 100 (cem) pontos.

5.4.4 Em caso de empate nesta etapa, terá preferência, o candidato:

5.4.4.15.4.4.1 Ser idoso, conforme o Estatuto do Idoso (artigo 27, parágrafo único, da lei nº 10.741, de 1º de outubro de 2003), dando-se preferência ao de idade mais elevada.

5.4.4.2 Obtiver a maior nota na Etapa II;

5.5 **ETAPA IV – ENTREVISTA TÉCNICA**. Esta etapa será realizada por uma Banca Examinadora de até 05 membros.

5.5.1 As entrevistas terão 04 questões, com tempo de duração máximo de 20 minutos para respostas em local de aplicação padronizado.

5.5.2 Serão atribuídas notas até o máximo de 100 pontos (25 pontos para cada questão).

5.5.3 Todo o processo de entrevista será gravado e filmado, devendo o candidato, no ato de sua identificação pela comissão do processo seletivo, assinar o Termo de Autorização referente ao uso da imagem que será utilizada exclusivamente para o processo seletivo, caso necessário.

5.5.4 As respostas verbais apresentadas pelos candidatos serão registradas em áudio e vídeo **e não serão disponibilizadas para os candidatos** servindo apenas para a Banca esclarecer algum ponto de dúvida despercebido no processo avaliativo.

5.5.5Esta etapa será realizada **presencialmente**, em local e horário a ser definido posteriormente.

5.5.6Tal Etapa não cabe a interposição de recurso.

5.6 A Nota Final **Classificatória** determinará a escolha do 1º APROVADO e cadastro reserva para cada Cargo ao qual o candidato concorre, sendo calculada de acordo a fórmula a seguir:

$$
NOTA FINAL = \frac{E II^{*}(1) + E III^{*}(2) + E IV^{*}(3)}{6}
$$

Onde EII = Nota da prova de conhecimentos; EIII= pontuação da prova de redação; EIV nota da entrevista Técnica.

#### **6. NORMAS E PROCEDIMENTOS RELATIVOS À SELEÇÃO**

6.1 O candidato que necessitar de condição especial para a realização da Prova de Conhecimentos , Prova de Redação e da Entrevista Técnica deverá solicitar expressamente e por escrito, através do Formulário de Inscrição online, **no ato da inscrição**, para que sejam tomadas as providências cabíveis e possíveis em relação à sua solicitação.

6.2 O candidato que não solicitar, no prazo estabelecido, as condições especiais previstas neste item, não poderá se utilizar desse benefício.

6.3 O atendimento ao pedido supramencionado estará sujeito ao critério de viabilidade e de razoabilidade e das condições materiais do SESCOOP/RN e da FUNCERN para tal.

6.4 É obrigatório e de responsabilidade individual do candidato o uso de máscara facial, opcionalmente acrescida de protetor facial (face shield), durante todo o período e em qualquer local onde será aplicada a prova.

6.5 Uso obrigatório de álcool em gel, disponibilizado no local de prova, em áreas comuns, principalmente sanitários.

6.6 É obrigatório respeitar o distanciamento social entre pessoas, conforme sinalizações visuais e orientação da equipe de aplicação.

6.7 As provas terão por base conteúdos programáticos constantes do **Anexo I** deste Comunicado e o tempo reservado para a sua aplicação será informado em momento oportuno, bem como o *link* de acesso para a prova de conhecimentos.

6.8 Informações para as demais Etapas serão comunicadas oportunamente

6.9 O candidato deverá chegar ao local da prova de Conhecimentos, Redação e da Entrevista Técnica, com 30 minutos de antecedência do início das mesmas, munido de documento de identificação com foto, caneta transparente esferográfica com tinta preta ou azul, **não será permitido o uso de Celular, esse, se tocar ou emitir qualquer sinal, durante o horário destinado a realização da prova**, o candidato será eliminado do Processo Seletivo.

6.10 Somente será admitido à sala de provas (presencial) o candidato que tenha sido aprovado em todas as fases anteriores, atenda ao horário e esteja munido de um dos seguintes documentos:

a) Carteira expedida pelas Secretarias de Segurança Pública – RG;

b) Passaporte, ou

c) Carteira Nacional de Habilitação.

6.11 Como o documento não será retido, será exigida a apresentação do original, não sendo aceitas fotocópias mesmo que autenticadas.

6.12 A exceção a esta regra aplicar-se-á exclusivamente aos casos extraordinários comprovados por Boletins de Ocorrência Policial emitidos, no máximo, há 15 (quinze dias) antes da data da prova, que apontem expressamente a perda ou roubo de todos os documentos listados no subitem 6.10 deste Comunicado.

6.13 O candidato, ao chegar ao local das provas, deverá localizar em qual das salas encontra-se listado o seu nome e apresentar ao fiscal de sala seu documento de identificação.

6.14 Não será admitido o ingresso de candidatos após o horário estipulado para as provas.

6.15 Será feita, nos 15 minutos antes do início da prova a coleta de assinatura e identificação dos candidatos.

6.16 O candidato só poderá ausentar-se do recinto das provas após 30 (trinta) minutos decorridos do início das mesmas.

6.17 Não será permitida a permanência de candidatos nas áreas adjacentes às salas de aplicação das provas depois que os mesmos tiverem concluído as suas provas.

6.18 O candidato deverá assinalar suas respostas na folha própria de respostas com caneta transparente esferográfica com tinta preta ou azul.

6.19 Não serão computadas questões não assinaladas e questões que contenham mais de uma resposta, emendas ou rasuras, ainda que legíveis.

6.20 O candidato será sumariamente eliminado da seleção se:

6.20.1 Lançar mão de meios ilícitos para a execução das provas;

6.20.2 Perturbar, de qualquer modo, a ordem dos trabalhos, incorrendo em comportamento indevido ou descortês para com quaisquer dos aplicadores das provas, seus auxiliares, autoridades ou com os demais candidatos;

6.20.3 Atrasar-se ou não comparecer a quaisquer das provas;

6.20.4 Afastar-se do local das provas sem o acompanhamento do fiscal, antes de ter concluído as mesmas;

6.20.5 Deixar de assinar a lista de presença e a folha de respostas;

6.20.6 Ausentar-se da sala portando o caderno de provas ou a folha de respostas;

6.20.7 Descumprir as instruções contidas na capa das provas;

6.20.8 Efetuar qualquer tipo de comunicação com outro candidato ou utilizando-se de aparelhos elétricos, eletrônicos, eletromagnéticos, livros, códigos, manuais ou similares.

6.20.9 Recusar-se a usar máscara de proteção, contra a Pandemia da COVID 19, conforme orientações do MS quanto às medidas de Bioprevenção.

6.21 Não será permitido o ingresso, no local de provas, de acompanhantes dos candidatos e de outras pessoas estranhas à execução das mesmas.

6.22 Ao término da prova, o candidato entregará a folha de respostas devidamente preenchida e assinada.

6.23 Quando da realização de provas presenciais, o candidato que se retirar definitivamente da sala de provas antes de decorridas 02 (duas) horas do início, deverá entregar também o Caderno de Provas ao fiscal.

6.24 O candidato terá 2h30min para a realização da Prova de Conhecimentos(remotamente) e 2h para a Prova de Redação(presencial). Não será concedido tempo de acréscimo.

6.25 Todos os horários mencionados no presente comunicado terão como referência o horário oficial local; 6.26 Em caso de empate na nota final do processo seletivo, terá preferência, o candidato:

a) Ser idoso, conforme o Estatuto do Idoso (artigo 27, parágrafo único, da lei nº 10.741, de 1º de outubro de 2003);

b)Obtiver a maior nota na Entrevista;

c) Obtiver a maior nota na Prova de Redação;

d)Obtiver a maior nota na Prova de Conhecimentos.

#### **6.27 O cronograma do processo seletivo é o seguinte:**

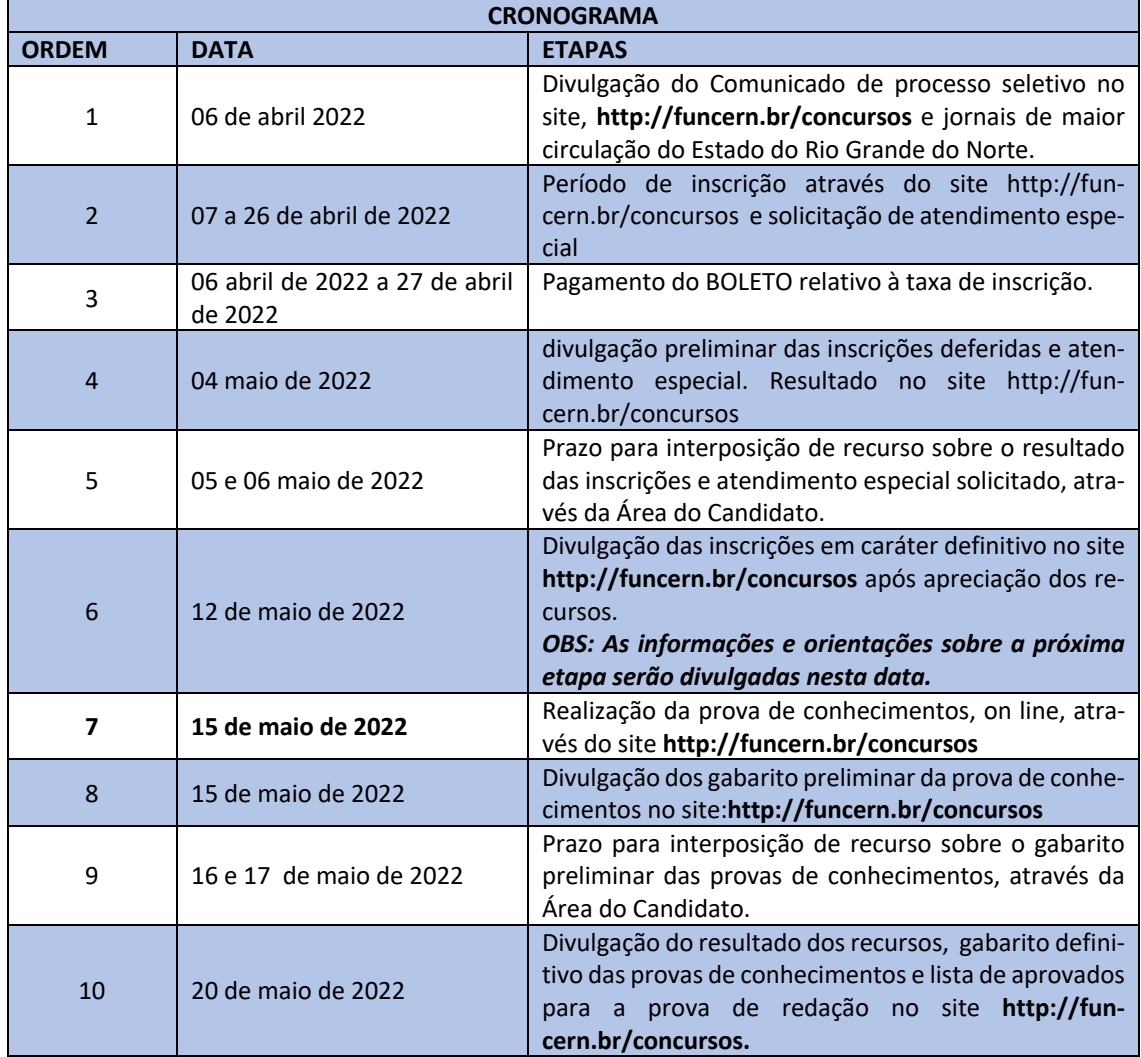

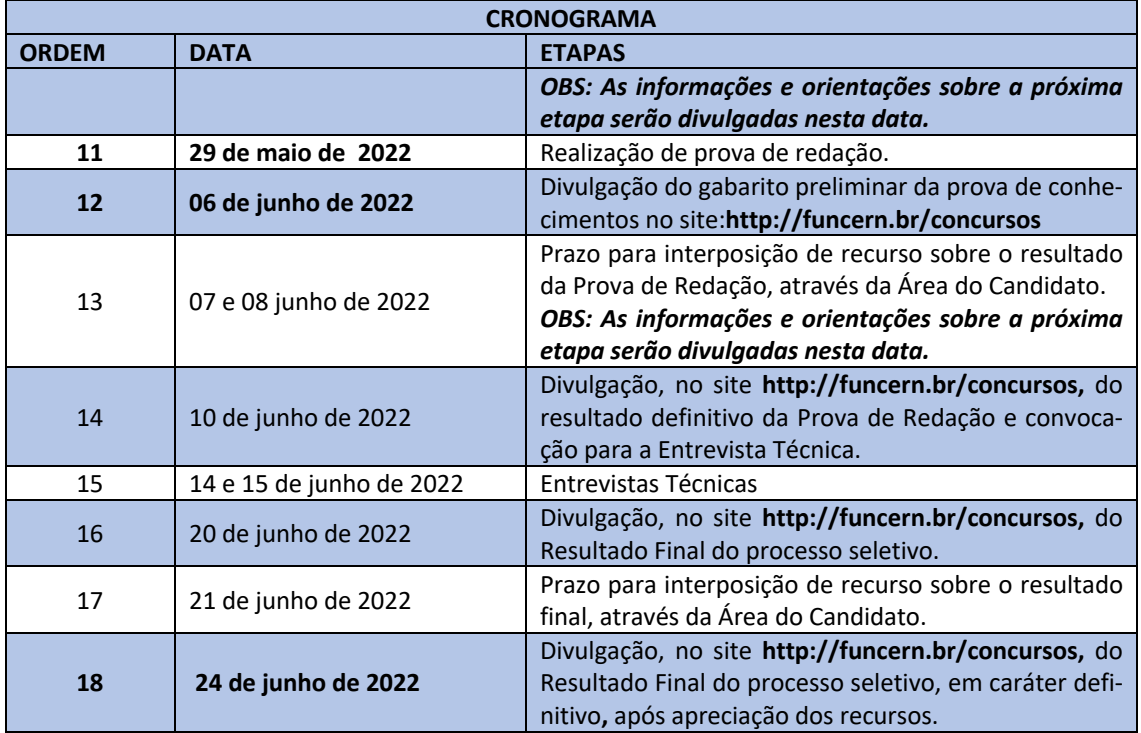

#### **7. PEDIDOS DE INTERPOSIÇÃO DE RECURSOS**

7.1. O candidato que desejar interpor recurso contra o resultado das inscrições, o resultado das provas de conhecimentos, o resultado da redação e do RESULTADO FINAL, poderá fazê-lo no período constante no Cronograma do processo seletivo.

7.2. Para interpor recurso, o candidato deverá:

a) preencher o formulário de Requerimento disponível no sítio da FUNCERN (**www.funcern.br**) ou diretamente no *link* da área do candidato **http://inscricoes.funcern.org**, com os argumentos recursais;

b) enviar eletronicamente o Requerimento; e c) imprimir o Comprovante de Solicitação.

7.3. O recurso não poderá conter qualquer informação que leve à identificação do candidato.

7.3.1. O recurso que contiver identificação do candidato no texto recursal não será admitido e, consequentemente, seu mérito não será julgado.

7.4. Em hipótese alguma será aceita revisão de recurso ou recurso do recurso.

## **8. LOCAL E DATAS DAS PROVAS**

8.1 As provas de conhecimentos serão aplicadas, exclusivamente, **serão online**. As informações sobre esta etapa serão divulgadas em comunicado oficial através do site **http://funcern.br/concursos**.

8.2 A prova de redação será realizada na Sede do SESCOOP/RN, em Natal, de forma presencial e aplicada em data prevista no cronograma. O endereço e horário serão divulgados através comunicado no site **http://funcern.br/concursos,** juntamente com a convocação dos classificados para tal etapa.

8.3 A Entrevista Técnica, será realizada na Sede do SESCOOP/RN, em Natal, no período constante no cronograma em horário a ser divulgado através de um Comunicado no site **http://funcern.br/concursos,** juntamente com a convocação dos classificados para tal etapa.

8.4Os candidatos deverão estar no local de provas 30 minutos antes do início da Prova de Redação, e da Entrevista Técnica.

8.5O candidato deverá estar atento com o horário da Prova de Conhecimentos a qual será aplicada REMO-TAMENTE, conforme comunicado, e não será aceita justificativa de retardatários.

8.6Os candidatos faltosos e retardatários estarão automaticamente eliminados do processo seletivo.

8.7 Recomenda-se o prévio reconhecimento dos locais de prova presenciais para evitar transtornos.

8.8 Se, por motivo de força maior, houver qualquer alteração nas datas e horários previstos para a realização de alguma etapa/atividade constante desse processo seletivo, o SESCOOP/RN comunicará aos candidatos através de jornais de grande circulação no Estado do Rio Grande do Norte e pelo site **http://funcern.br/concursos.**

8.9Os candidatos consentem quanto a publicação das notas, nome, classificação e status de aprovação.

8.10 Todas as informações referentes a este Edital estarão indexadas aos mecanismos de busca da internet. 8.11 O processo ficará disponível na internet por tempo indeterminado, a critério do SESCOOP/RN.

8.12 Mesmo após a despublicação do processo seletivo, os dados ficarão arquivados nos registros do SES-COOP/RN por 5 (cinco) anos para prestação de contas aos órgãos de controle.

# **9. PRIVACIDADE DOS DADOS PESSOAIS**

9.1 O tratamento de dados pessoais para o processo seletivo, objeto deste edital, observará a Lei Geral de Proteção de Dados Pessoais.

9.2 Para o adequado andamento deste processo seletivo serão objeto do tratamento de dados apenas Informações pessoais de contato que incluem qualquer informação que você nos fornece com a finalidade de contatá-lo ou de verificar seu cadastro, como seu nome completo, data de nascimento, endereço, e-mail, detalhes de redes sociais, número de telefone, entre outros.

9.3 A finalidade do tratamento dos dados pessoais relacionados a este processo seletivo é a análise dos currículos, das inscrições e da comprovação documental para a verificação dos requisitos necessários ao exercício do cargo.

9.4O tratamento dos dados pessoais relacionados ao presente processo seletivo ocorrerá em acordo com a base legal prevista no inciso V do artigo 7º da Lei 13.709/ 2018: quando necessário para a execução de contrato ou de procedimentos preliminares relacionados a contrato do qual seja parte o titular, a pedido do titular dos dados.

9.5Não serão aceitas inscrições de menores de idade, portanto dados pessoais de crianças e adolescentes não são objeto do tratamento de dados relacionados a este processo seletivo.

9.6O SESCOOP/RN não poderá utilizar, compartilhar, comercializar, ou atribuir qualquer outra finalidade aos dados pessoais coletados, que seja diferente da finalidade aqui especificada para o integral cumprimento do objeto deste processo seletivo, sob pena de arcar com eventuais danos e sanções previstas em Lei.

9.7O SESCOOP/RN manterá registro das operações de tratamento de dados pessoais que realizar em decorrência deste processo seletivo por meio de relatórios das etapas.

9.8Os documentos digitalizados solicitados para inscrição do candidato, contendo dados pessoais, serão apensados no sistema de inscrições e arquivados pelo departamento de Gestão de Pessoas do SESCOOP/RN. 9.9 Todos os e demais conteúdos produzidos no processo seletivo serão armazenados e arquivados pelo departamento de Gestão de Pessoas do SESCOOP/RN.

9.10 Os dados pessoais dos candidatos inscritos neste processo seletivo, ficarão armazenados pelo prazo de até 5 (cinco) anos contados do resultado da conclusão do processo seletivo.

Natal, 6 de abril de 2022.

Roberto Coelho da Silva Presidente

# **CARGO: Analista Função: Analista de Operações, Cooperativismo e Monitoramento Escolaridade/Habilitação: Pedagogia**

#### **CONTEÚDO PROGRAMÁTICO**

**LÍNGUA PORTUGUESA – NÍVEL SUPERIOR** 1. Leitura e compreensão de textos. 2 Sequências textuais: narrativa, descritiva, argumentativa, explicativa, injuntiva e dialogal. 3 Gêneros textuais/discursivos. 4 Coerência e coesão textuais. 5 Concordância nominal e verbal. 6 Regência nominal e verbal. 7 Classes de palavras: usos e adequações 8 Organização sintática do período simples e do período composto. 9 Pontuação. 9 Modos básicos de citar o discurso alheio. 10 Relações semânticas entre palavras (sinonímia, antonímia, hiponímia, hiperonímia, polissemia). 11 Organização do parágrafo.

**INFORMÁTICA –** 1. Sistema operacional: conceitos de organização e de gerenciamento de informações, arquivos, inclusive compactados, pastas e programas (ambientes Linux Ubuntu 12.04 e posteriores e Microsoft Windows 7 e posteriores). 2. Edição e editores de textos: conceitos, janelas, menus, barras de ferramentas, comandos, configurações, formatação e modos de visualização (suítes LibreOffice 4.0.2 e posteriores; Microsoft Office 2007 e posteriores; e Google Docs versão 2018). 3. Edição e editores de planilhas eletrônicas: conceitos, janelas, menus, barras de ferramentas, comandos, funções, configurações, importação/exportação de dados, fórmulas e gráficos (suítes LibreOffice 4.0.2 e posteriores; Microsoft Office 2007 e posteriores; e Google Docs versão 2018). 4 . Edição e editores de apresentações: conceitos, menus, barras de ferramentas, edição de slides, formatação, modo de visualização e animação (suítes LibreOffice 4.0.2 e posteriores; Microsoft Office 2007 e posteriores; e Google Docs versão 2018). Aplicativos adicionais para suítes de escritório: ferramentas de desenho, de edição de fórmulas e de formulários (suítes LibreOffice 4.0.2 e posteriores; Microsoft Office 2007 e ORGANIZAÇÃO E EXECUÇÃO posteriores; e Google Docs versão 2018). 5. Redes de computadores: Conceitos, ferramentas e aplicativos para Internet e intranet. 6. Programas de navegação (Microsoft Internet Explorer 10 e posteriores; Microsoft Edge 32 e posteriores; Mozilla Firefox 30 e posteriores; e Google Chrome 26 e posteriores). 7. Programas de correio eletrônico (Microsoft Outlook 2007 e posteriores; e Mozilla Thunderbird 17 e posteriores). 8. Sítios de busca e pesquisa na Internet, inclusive sintaxe de termos de busca (Google, Yahoo, Bing e Ask.com). 9. Redes sociais (Facebook, Twitter, Instagram, Linkedln, WhatsApp, Telegram, Flickr, Google+ e Youtube). 10. Aplicativos de Comunicação (Skype e Google Talk). 11. Conceitos de vírus, worms, spyware, malware e pragas virtuais. 12. Aplicativos para segurança (AVG antivírus; Microsoft Security Essentials; e firewall do Windows 7 e posteriores). 13.Armazenamento de dados na nuvem (Dropbox, Google Drive e One Drive)

**COOPERATIVISMO -** 1.Os Antecedentes Históricos do Cooperativismo. Conceitos. 2.Os Principais Precursores do Pensamento Cooperativista (Pensadores Socialista Utópicos). 3. O contexto econômico e Social que deu Origem ao Cooperativismo. 4. O legado pioneiro da Cooperativa de Rochdale. 5. Os Princípios Doutrinários do Cooperativismo. 6. Os Fundamentos e Valores do Cooperativismo. 7. Os Principais ramos(segmentos) do Cooperativismo. 8. O início do Cooperativismo no Brasil. 9. Características das Organizações Cooperativistas; Direitos e deveres dos Cooperados. 10. Características das Organizações Cooperativistas; Direitos e deveres dos Cooperados. Histórico Cooperativismo; Ramos; Lei n° 5764/1971; Lei nº 12.690/2012; Lei Complementar nº 130/2009; Decreto Federal n° 3.017/1999; Medida Provisória n° 2.168- 40/2001, artigos do 8° ao 10°.

**DIDÁTICA -** 1. Políticas Públicas Educacionais: Plano Nacional de Educação; Base Nacional Comum Curricular - (BNCC); Referenciais e as Diretrizes Curriculares Nacionais para a Educação Básica; Política Nacional de Educação Especial na Perspectiva da Educação Inclusiva/O atendimento Educacional Especializado; Educação e Diversidade; Educação Indígena; Educação do Campo. 2. Legislação Educacional - Conceitos Básicos e Organização da Educação Nacional contidos na Lei de Diretrizes e Bases da Educação Nacional - LDB Nº. 9.394/96 - Atualizada (ver as alterações legais) princípios, fins e organização da Educação Nacional; Níveis e modalidades de Educação e Ensino; Estatuto da Criança e do Adolescente- ECA - Lei 8.069/90, com as atualizações legais. Pareceres do Conselho Nacional de Educação e Câmara de Educação Básica - CNE/CEB que versão sobre a Educação Básica e suas modalidades de ensino. Educação Especial (Lei nº 13.146, de 6 de julho de 2015). 3. Fundamentos da Educação. Educação e Direitos Humanos, Democracia e Cidadania. Organização política e administrativa da Educação Brasileira; 4. Planejamento Educacional: Conceitos, Tipologia / Classificação; Constituição / Composição, Elaboração. Projeto Político Pedagógico da Escola. ORGANIZA-ÇÃO E EXECUÇÃO 5. Didática e organização do ensino. Organização do trabalho pedagógico na Educação Básica; Concepções e Tendências Pedagógicas na Educação; Interdisciplinaridade; Transdisciplinaridade; Multidisciplinaridade. 6. Teorias do Desenvolvimento e da Aprendizagem; 7. Currículo e Educação: origens, tendências e perspectivas na sociedade contemporânea. Organização curricular - Fundamentos do currículo centrado em disciplinas/conteúdos e do currículo centrado em áreas; A organização do currículo por áreas de conhecimento. 8. Os desafios da docência na contemporaneidade. Os Referenciais Nacionais para a Formação de Professores: papel do professor no coletivo escolar. As novas competências requeridas para o ensino. 9. Avaliação Educacional – Definições; Conceituações; Funções; Instrumentos e Técnicas de Avaliação. 10. Novas tecnologias da informação e comunicação e sua contribuição com a prática pedagógica. 11. Educação corporativa; 12. Novas tecnologias aplicadas a educação; 13. Métodos e técnicas de aprendizagem NBR ISO 10015 – Diretrizes para treinamento; 14. Tipologia de eventos: Curso, palestra, seminário, workshop, congresso, encontro, oficina, etc. 15. Diagnóstico, Planejamento e Execução de treinamento e desenvolvimento. 16. Didática e metodologias de ensino e aprendizagem. 17. Pedagogia e Andragogia. 18.Ferramentas de ensino a distância. 19.Gestão de projetos.

# **CARGO: Técnico Função: Técnico de Operações Escolaridade/Habilitação: Ensino Médio**

#### **CONTEÚDO PROGRAMÁTICO**

**LÍNGUA PORTUGUESA – NÍVEL MÉDIO** 1. Leitura e compreensão de textos. 2 Sequências textuais: narrativa, descritiva, argumentativa, explicativa, injuntiva e dialogal. 3 Gêneros textuais/discursivos. 4 Coerência e coesão textuais. 5 Concordância nominal e verbal. 6 Regência nominal e verbal. 7 Classes de palavras: usos e adequações 8 Organização sintática do período simples e do período composto. 9 Pontuação. 9 Modos básicos de citar o discurso alheio. 10 Relações semânticas entre palavras (sinonímia, antonímia, hiponímia, hiperonímia, polissemia). 11 Organização do parágrafo.

**INFORMÁTICA –** 1. Sistema operacional: conceitos de organização e de gerenciamento de informações, arquivos, inclusive compactados, pastas e programas (ambientes Linux Ubuntu 12.04 e posteriores e Microsoft Windows 7 e posteriores). 2. Edição e editores de textos: conceitos, janelas, menus, barras de ferramentas, comandos, configurações, formatação e modos de visualização (suítes LibreOffice 4.0.2 e posteriores; Microsoft Office 2007 e posteriores; e Google Docs versão 2018). 3. Edição e editores de planilhas eletrônicas: conceitos, janelas, menus, barras de ferramentas, comandos, funções, configurações, importação/exportação de dados, fórmulas e gráficos (suítes LibreOffice 4.0.2 e posteriores; Microsoft Office 2007 e posteriores; e Google Docs versão 2018). 4 . Edição e editores de apresentações: conceitos, menus, barras de ferramentas, edição de slides, formatação, modo de visualização e animação (suítes LibreOffice 4.0.2 e posteriores; Microsoft Office 2007 e posteriores; e Google Docs versão 2018). Aplicativos adicionais para suítes de escritório: ferramentas de desenho, de edição de fórmulas e de formulários (suítes LibreOffice 4.0.2 e posteriores; Microsoft Office 2007 e ORGANIZAÇÃO E EXECUÇÃO posteriores; e Google Docs versão 2018). 5. Redes de computadores: Conceitos, ferramentas e aplicativos para Internet e intranet. 6. Programas de navegação (Microsoft Internet Explorer 10 e posteriores; Microsoft Edge 32 e posteriores; Mozilla Firefox 30 e posteriores; e Google Chrome 26 e posteriores). 7. Programas de correio eletrônico (Microsoft Outlook 2007 e posteriores; e Mozilla Thunderbird 17 e posteriores). 8. Sítios de busca e pesquisa na Internet, inclusive sintaxe de termos de busca (Google, Yahoo, Bing e Ask.com). 9. Redes sociais (Facebook, Twitter, Instagram, Linkedln, WhatsApp, Telegram, Flickr, Google+ e Youtube). 10. Aplicativos de Comunicação (Skype e Google Talk). 11. Conceitos de vírus, worms, spyware, malware e pragas virtuais. 12. Aplicativos para segurança (AVG antivírus; Microsoft Security Essentials; e firewall do Windows 7 e posteriores). 13.Armazenamento de dados na nuvem (Dropbox, Google Drive e One Drive)

**MATEMÁTICA -** I. Números e Operações: – Sistemas de numeração e conjuntos numéricos: números inteiros, racionais e irracionais, os números reais e os números complexos. Problemas envolvendo as operações e seus significados. Proporcionalidade. Porcentagem. Juros. Equações e inequações do 1º e dos 2º graus. Equações polinomiais. Sistemas lineares. Expressões algébricas: monômios, polinômios, produtos notáveis e fatoração. Funções: afim, quadrática, polinomiais, exponencial, logarítmica e trigonométricas. Sequências. Progressões aritméticas e geométricas. Matrizes. Determinantes. Análise combinatória. II. Espaço e Forma – Figuras geométricas planas e espaciais. Ângulos, curvas, posições relativas de retas, paralelismo e perpendicularismo. Deslocamento de figuras num plano. Simetrias, isometrias, homotéticas. Polígonos e sólidos geométricos: conceitos, características, propriedades. Triângulos. Quadriláteros, a circunferência, o círculo. Figuras semelhantes ou congruentes. Os poliedros: relação de Euler. Características, áreas e volumes: pirâmide, prismas, cone, cilindro e esfera. III. Grandezas e Medidas – Medidas de comprimento, de superfície, de massa e de volume. O sistema métrico decimal. Sistema monetário brasileiro. Perímetro e área de figuras planas. Teorema de Pitágoras. Relações métricas num triângulo. Razões trigonométricas. Relações fundamentais. Geometria Analítica: distância entre dois pontos, condição de alinhamento de três pontos. Equações da reta. Equação da circunferência.

**COOPERATIVISMO -** 1.Os Antecedentes Históricos do Cooperativismo. Conceitos. 2.Os Principais Precursores do Pensamento Cooperativista (Pensadores Socialista Utópicos). 3. O contexto econômico e Social que deu Origem ao Cooperativismo. 4. O legado pioneiro da Cooperativa de Rochdale. 5. Os Princípios Doutrinários do Cooperativismo. 6. Os Fundamentos e Valores do Cooperativismo. 7. Os Principais ramos(segmentos) do Cooperativismo. 8. O início do Cooperativismo no Brasil. 9. Características das Organizações Cooperativistas; Direitos e deveres dos Cooperados. 10. Histórico Cooperativismo; Ramos; Lei n° 5764/1971; Lei nº 12.690/2012; Lei Complementar nº 130/2009; Decreto Federal n° 3.017/1999; Medida Provisória n° 2.168- 40/2001, artigos do 8° ao 10°.

**CONHECIMENTO ESPECÍFICO -** 1. Funções da Administração: planejamento, organização, direção e controle; 2. Estrutura organizacional; 3. Noções de Administração de Pessoas; 4. Noções de Administração de Materiais; 5. Noções de Comportamento Organizacional: liderança, comunicação, motivação, grupos, equipes e cultura organizacional; 6. Noções de Gestão de Processos: técnicas de mapeamento, análise e melhoria de processos; 7. Noções de Gestão da Qualidade: As 7 Ferramentas da Qualidade; 8. Noções de Licitação Pública: fases, modalidades, dispensa e inexigibilidade. 9. Qualidade no Atendimento: Comunicação Telefônica e formas de atendimento; 10. Noções de Arquivologia; 11. Administração Pública: conceitos de Administração Direta, Indireta e Fundacional; 12. Documentação: elaboração de ata, atestado, certidão, circular, comunicado, convite, convocação, edital, memorando, ofício, ordem de serviço, portaria, requerimento; 13. Ética no serviço público. 14. Resolução 1990/2022 – CONSELHO NACIONAL DO SESCOOP - Dispõe sobre a alteração no Regulamento de Licitações e Contratos do Serviço Nacional de Aprendizagem do Cooperativismo – SES-COOP.